#### IN2090 – Databaser og datamodellering

06 – Enkele joins og nestede SELECT

#### Leif Harald Karlsen leifhka@ifi.uio.no

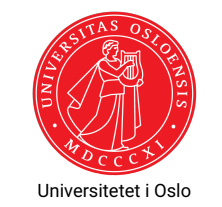

# Repetisjon

- (Enkle) SELECT-spørringer har formen:
	- SELECT <kolonner> FROM <tabeller > WHERE <uttrykk >
- hvor <kolonner> er en liste med (utrykk over) kolonne-navn,
- <tabeller> er en liste med tabell-navn
- <uttrykk> er et utrykk over kolonne-navn som evaluerer

1 / 43

#### Enkle SELECT-spørringer i et nøtteskall

- FROM-klausulen sier hvilke tabell(er) som skal brukes for å besvare spørringen
- WHERE-klausulen velger ut hvilke rader som skal være med i svaret
	- Kolonnenavn brukes som variable som instansieres med radenes verdier
	- ◆ Kan sammenlikne kolonner og verdier med f.eks. =, !=, <, <=, LIKE
	- Bruker AND og OR for å kombinere og paranteser for å gruppere uttrykk
	- Evaluerer til enten TRUE, FALSE eller NULL for hver rad
	- Kun de som evaluerer til TRUE blir med i svaret
- SELECT-klausulen velger hvilke verdier/kolonner som skal være med i svaret
	- Kan også endre rekkefølgen på kolonner, bruke dem i uttrykk, osv.
	- Bruk \* for å velge alle kolonnene
- SQL bryr seg ikke om mellomrom og linjeskift, eller store og små bokstaver

#### Eksempler: FilmDB

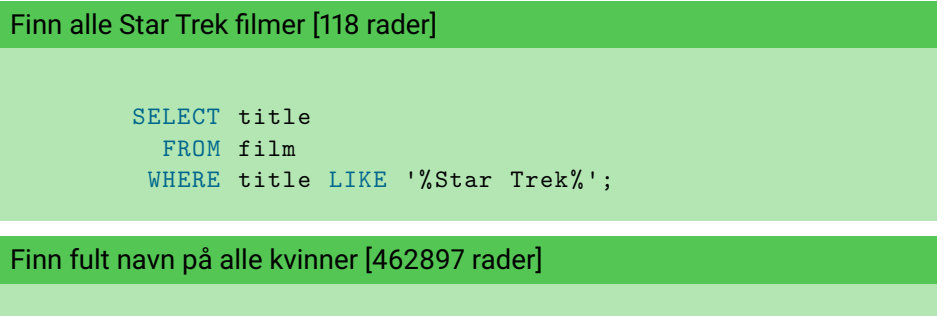

```
SELECT DISTINCT firstname || ' ' || lastname AS name
  FROM person
 WHERE firstname IS NOT NULL
       AND gender = 'F';
```
# Kombinere informasjon fra flere tabeller

- Frem til nå har vi bare sett på spørringer over én og én tabell
- Ofte ønsker vi å kombinere informasjon fra ulike tabeller
- Dette kan gjøres ved å legge til flere tabeller i FROM-klausulen

#### Spørringer over flere tabeller

Hva skjer dersom vi putter flere tabeller i FROM?

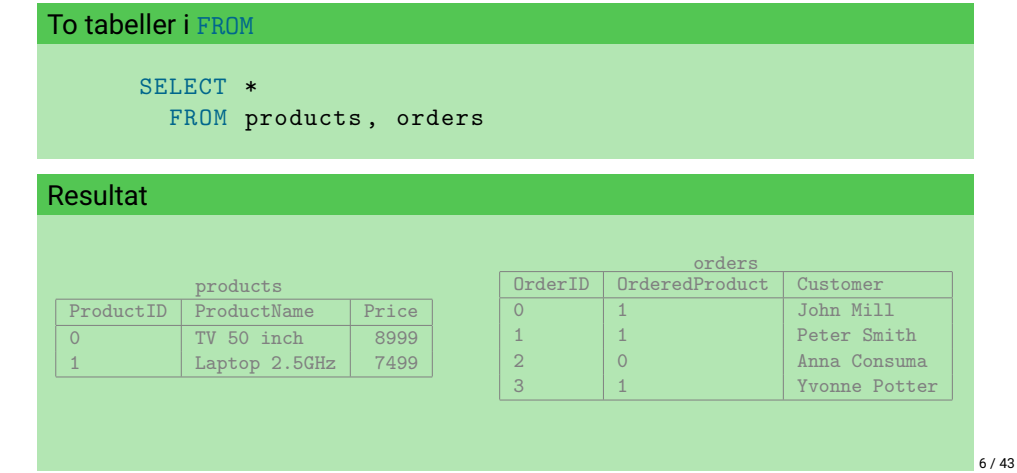

5 / 43

# Spørringer over flere tabeller

Hva skjer dersom vi putter flere tabeller i FROM?

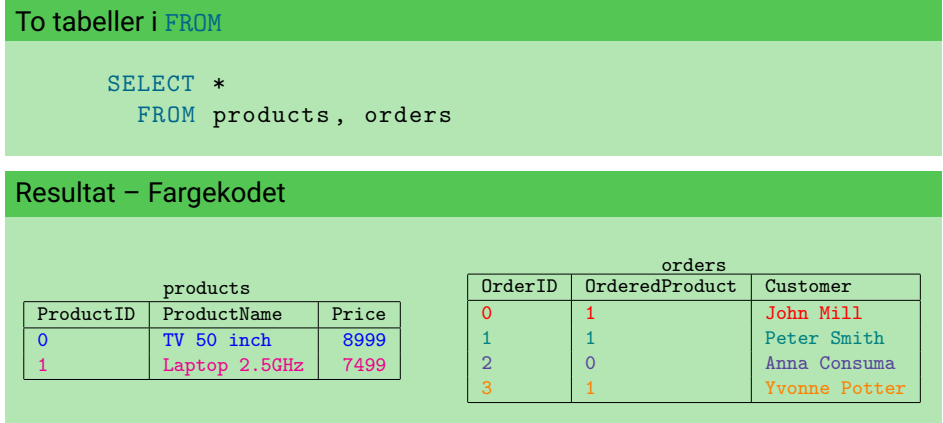

# Kryssprodukt

- Med flere tabeller i FROM-klausulen får vi alle mulige kombinasjoner av radene fra hver tabell
- Dette kalles *kryssproduct* eller *Kartesisk produkt*
- $\blacklozenge$  Altså, det som var  $\times$  i relasjonsalgebraen
- Med to tabeller med
	- *c*<sup>1</sup> (f.eks. 3) og *c*<sup>2</sup> (f.eks. 5) antall kolonner, og
	- $\bullet$   $r_1$  (f.eks. 32) og  $r_2$  (f.eks. 74) antall rader,
	- $\bullet$  så vil kryssproduktet bli en tabell med  $c_1 + c_2$  kolonner (f.eks.  $3 + 5 = 8$ ) og  $r_1 \times r_2$  rader (f.eks.  $32 \times 74 = 2368$ ).
- ◆ Med tre tabeller
	- ◆ *c*<sub>1</sub>, *c*<sub>2</sub>, og *c*<sub>3</sub> antall kolonner, og
	- $\bullet$   $r_1$ ,  $r_2$  og  $r_3$  antall rader
	- $\bullet$  vil kryssproduktet bli en tabell med  $c_1 + c_2 + c_3$  kolonner og  $r_1 \times r_2 \times r_3$  rader.

# Kryssprodukt av to tabeller

# Kryssproduktet av tre tabeller

Med tre tabeller:

#### Med to tabeller:

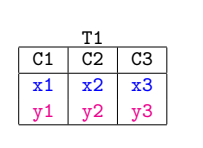

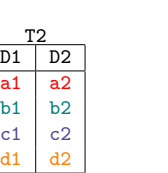

⇒

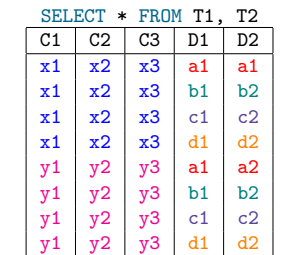

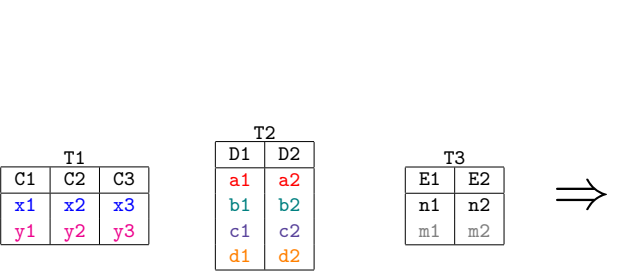

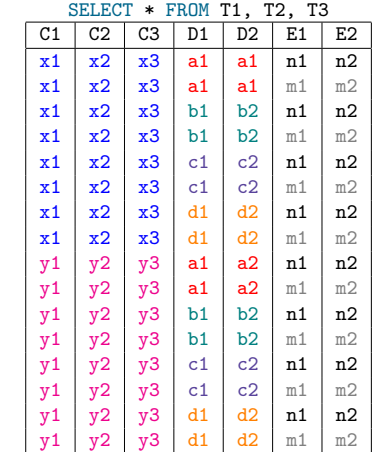

9 / 43

# Hvorfor er dette nyttig?

- Kryssproduktet lar oss relatere en hvilken som helst verdi i en kolonne i en tabell til en hvilken som helst verdi i en kolonne i en annen tabell
- Ved å bruke WHERE -og SELECT-klausulene kan vi velge ut hva vi ønsker fra denne tabellen av alle mulige kombinasjoner

# Eksempel spørring med flere tabeller

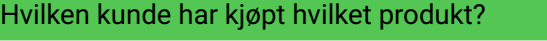

SELECT ProductName , Customer FROM products , orders WHERE ProductID = OrderedProduct

#### Resultat

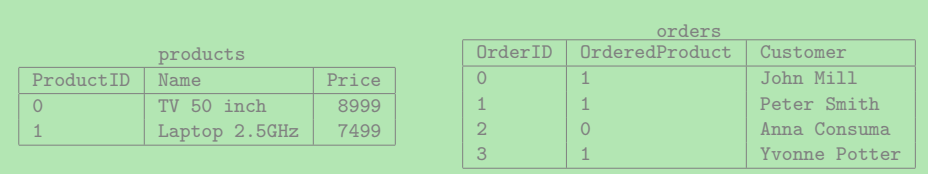

Joins

- Spørringer over flere tabeller kalles *joins*,
- Mange måter å relatere tabeller på, altså mange mulige joins, f.eks.
	- $\bullet$  equi-join
	- $\bullet$  theta-join
	- ◆ inner join
	- ◆ self join
	- ◆ anti join
	- ◆ semi join
	- $\bullet$  outer join
	- natural join
	- ◆ cross join
- De er alle bare forskjellige måter å kombinere informasjon fra to eller flere tabeller
- Oftest (men ikke alltid) interesert i å "joine" på nøkler

#### Navn på joins

*Cross join* mellom t1 og t2

SELECT \* FROM t1, t2

*Equi-join* mellom t1 og t2

SELECT 
$$
*
$$
 FROM t1, t2  
WHERE t1.a = t2.b

- *Theta-join* mellom t1 og t2
	- SELECT \* FROM t1, t2 WHERE  $the  $t1.a, t2.b$$

hvor <theta> er en eller annen relasjon (f.eks. <, =, !=, LIKE) eller mer komplisert uttrykk

- *Equi-join* er en spesiell type *Theta-join*
- Alle disse formene for join (og et par til vi skal se etterpå) kalles *indre joins* (eng.: *inner joins*)

13 / 43

# Problemer med spørring over flere tabeller

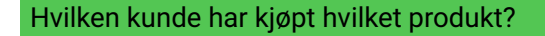

```
SELECT ProductName , Customer
 FROM products , orders
WHERE ProductID = ProductID -- ERROR!
```
#### Resultat

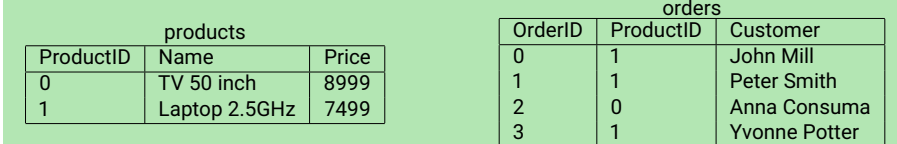

# Like kolonnenavn

- Når vi har flere tabeller i samme spørring kan vi få flere kolonner med likt navn
- For å fikse dette kan vi bruke tabellnavnet som prefiks
- F.eks. products.ProductID og orders.OrderID

#### Hvilken kunde har kjøpt hvilket produkt?

```
SELECT ProductName , Customer
 FROM products , orders
WHERE products. ProductID = orders. ProductID
```
# Navngi tabeller

- Det er ofte nyttig å kunne gi en tabell et nytt navn
- F.eks. dersom tabellnavnet er langt og gjentas ofte i WHERE-klausulen
- Eller dersom vi ønsker å gjøre en self-join (mer om dette om litt)
- Tabeller kan navngis med AS-nøkkelordet

# Eksempel: Navngi tabeller

Finn produktnavnet og prisen til hver bestilling (2155 rader)

```
SELECT p.product_name, o.unit price
 FROM products AS p, order_details AS o
WHERE p.product_id = o.product_id;
```
Kan også droppe AS-nøkkelordet, og f.eks. kun skrive

FROM products p, order details o

17 / 43

Eksempeler på joins: Northwind-databasen

```
Spørring som finner navnene på alle par av kunder og levrandører som er i
samme by [14 rader]
      SELECT c.company_name , s. company_name
        FROM customers AS c, suppliers AS s
       WHERE c.city = s.city
```
Eksempeler på joins: Northwind-databasen

Finn alle unike par av (fulle) navn på kunde og ansatte som har inngått en handel med last (eng.: *freight*) over 500kg(13 rader)

```
SELECT DISTINCT
       c. company_name as kunde ,
       e. first_name || ' ' || e. last_name AS ansatt
 FROM orders AS o, customers AS c, employees AS e
WHERE o. customer id = c. customer id AND
       o. employee_id = e. employee_id AND
       o.freight > 500:
```
# Relasjonell algebra og SQL

- SQL-spørringene med joins kan også oversettes til relasjonsalgebra
- For eksempel kan de enkle SQL-spørringene vi nå har sett oversettes slik:

```
SELECT <columns >
 FROM lt1, lt2, ..., ltNWHERE <condition>
              ⇓
```

```
\pi<sub>scolumns></sub>(\sigma<sub>scondition></sub>(<t1> \times <t2> \times \cdots \times <tN>))
```
#### Egen notasjon for joins

- $\blacklozenge$  SQL har en egen notasjon for joins
- For den typen joins vi har gjort hittil har man INNER JOIN -og ON-nøkkelordene
- ◆ Fremfor å skrive:

```
SELECT product_name
  FROM products AS p, orders AS o
 WHERE p. product id = o.product id ANDo. unit_price > 7000
```
 $\bullet$  kan man skrive

SELECT p. product\_name FROM products AS p INNER JOIN order details AS o  $ON$  (p. product\_id = o. product\_id) WHERE o.unit\_price > 7000

- De to spørringene er ekvivalente
- Øverste kalles implisitt join, nederste kalles eksplisitt join
- Skal senere se at enkelte joins ikke kan skrives på den øverste formen
- Den nederste formen gjør det lettere å se hvordan tabellene er "joinet"

21 / 43

Flere join-eksempler (Northwind-DB)

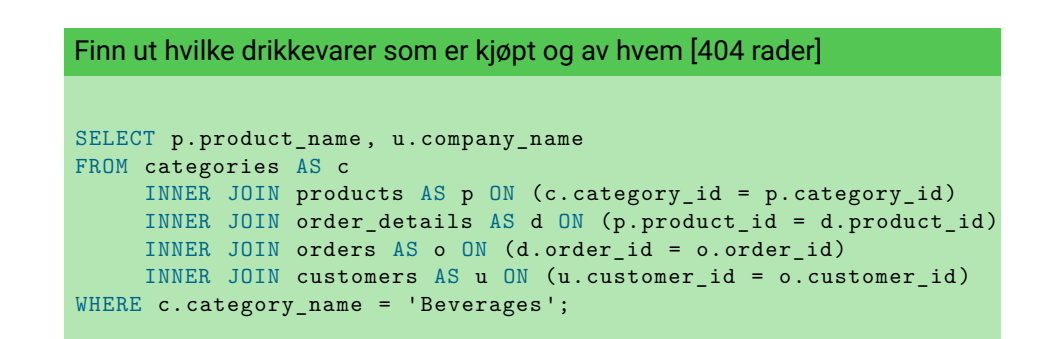

# Self-joins

- Av og til ønsker man å kombinere informasjon fra rader i samme tabell
- Dette kalles en *self-join*
- Dette gjøres ved å bruke den samme tabellen to eller flere ganger i FROM-klausulen
- Må da gi dem forskjellige navn

# Self-join-eksempel

Finn navn og pris på alle produkter som er dyrere enn produktet Laptop 2.5GHz?

```
SELECT P2.Name , P2.Price
 FROM Product AS P1, Product AS P2
WHERE P1.Name = 'Laptop 2.5 GHz ' AND P1.Price < P2.Price
```
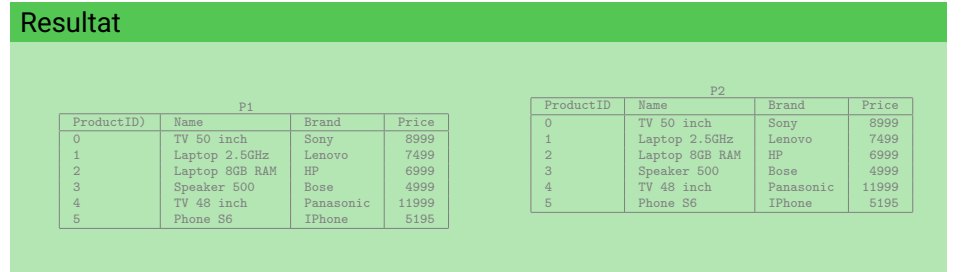

25 / 43

# Self-join-eksempel

Finn navn og pris på alle produkter som er dyrere enn produktet Laptop 2.5GHz?

SELECT P2.Name , P2.Price FROM Product AS P1, Product AS P2 WHERE P1.Name = 'Laptop 2.5 GHz ' AND P1.Price < P2.Price

#### Resultat

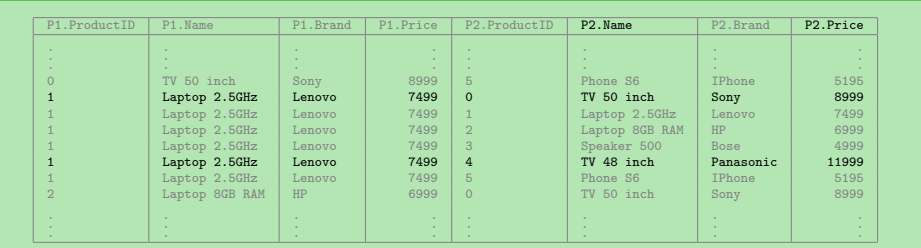

Fler join eksempler: Fra Northwind-DB

Spørring som finner "høflighets-tittel" og jobbtittel på alle sjefer [2 rader]

```
SELECT DISTINCT e2.title of courtesy, e2.title
 FROM employees AS e1 INNER JOIN employees AS e2
      ON (e1. reports_to = e2. employee_id);
```
#### Naturlig Join

- Vi joiner ofte på de kolonnene som har likt navn
- $\bullet\,$  F.eks. categories.category\_id <code>med</code> products.category\_id
- Dette kan gjøres enklere med *naturlig join*
- Naturlig join joiner (med likhet) automatisk på alle kolonner med likt navn
- I tillegg projiserer den vekk de dupliserte kolonnene
- Trenger derfor aldri gi tabellene navn (i resultatet av en naturlig join vil det aldri finnes kolonner med likt navn)

#### Finn navnet på alle drikkevarer [12 rader]

```
SELECT product name
 FROM categories NATURAL JOIN products
 WHERE category_name = 'Beverages ';
```
#### Naturlig Join: Uønsket resultat

MERK: Naturlig join kan gi uønsket resultat da ALLE kolonner med likt navn joines

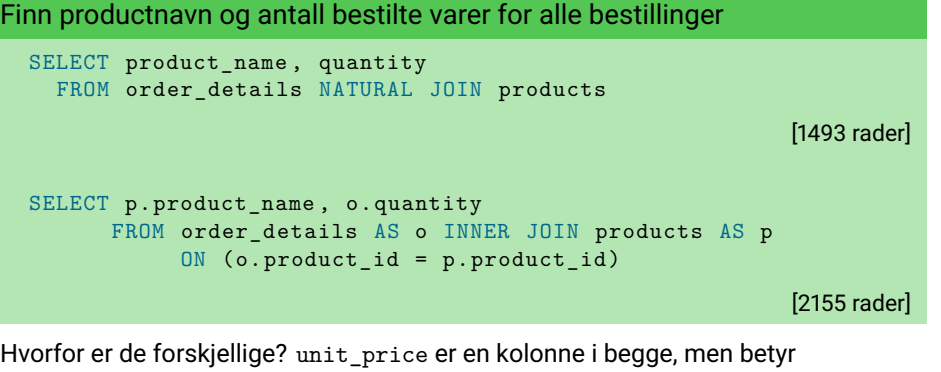

forskjellige ting: products.unit\_price er nåværende pris, mens order details.unit price er prisen den ble solgt for

29 / 43

Aggregering

- En aggregeringsfunksjon er en funksjon som returnerer en enkel verdi fra en samling verdier
- ◆ I SQL har vi mange aggregeringsfunksjoner, slik som sum, avg, count, osv.
- Disse funksjonene kan enten bli anvendt på alle verdier i en kolonne (f.eks. summere alle priser)
- eller anvendes på grupper av rader (kommer tilbake til dette om noen uker)

# Aggregering: Sum

- For å summere en hel kolonne, kan vi putte sum(<column>) i SELECT-klausulen
- For eksempel, for å finne antall varer som er solgt:

SELECT sum (quantity) AS totalquantity FROM order details

- ◆ Tilsvarende har vi:
	- avg gjennomsnitt
	- $\bullet$  max maksimum
	- $\bullet$  min minimum
	- ◆ count antall rader

# Kombinere aggregering og andre kolonner

- En aggregeringsfunksjon returnerer én enkel verdi
- Altså gir det ikke mening å direkte kombinere denne med andre kolonner i samme SELECT-klausul
- F.eks. følgende gir ikke mening:

```
SELECT unit price, --- ERROR!
     sum(quantity) AS totalquantity
 FROM order details
```
Merk at man derimot kan kombinere flere aggregater i samme WHERE-klausul, f.eks.:

```
SELECT max (unit price) AS highest,
       min(unit price) AS lowest,
       max(unit price ) - min( unit price ) AS difference,
  FROM products
```
33 / 43

#### Aggregering: Count

 $\bullet\,$  For eksempel, for å finne det totale antallet tilbehørsprodukter (eng.: "accessories"):

```
SELECT count(*) AS numberofaccessories
  FROM products AS p INNER JOIN categories AS c
       ON (p. category id = c. category id)
WHERE c. category name = 'Accessories'
```
- Merk at count(\*) gir samme svar som count(product\_id), altså, vi teller antall rader
- Merk at det kan være duplikater i svaret
- Skal straks se hvordan man kan telle kun unike svar

34 / 43

## Delspørringer

- Husk at tingene i en FROM-klausul er tabeller
- Husk også at resultatet av en SELECT-spørring er en tabell
- Så, vi kan putte en SELECT-spørring i FROM-klausulen som en tabell!
- ◆ Altså

```
SELECT <columns >
  FROM (SELECT <columns>
          FROM <tables>
         WHERE <condition>
       ) AS subquery
WHERE <condition>
```
## Ekempel-delspørringer

F.eks., for å finne antall unike kombinasjoner av land og by for alle kunder:

```
SELECT count(*)
 FROM (SELECT DISTINCT country, city FROM customers) AS d
```
Følgende spørring finner antall solgte drikkevarer med delspørring

```
SELECT sum (d.quantity)
FROM (
      SELECT p. product_id
      FROM products AS p INNER JOIN categories AS c
            ON (p.\text{category}_id = c.\text{category}_id)WHERE c. category_name = 'Beverages '
     ) AS beverages
     INNER JOIN
     order_details AS d
     ON (beverages. product id = d. product id)
```
Merk: Alle delspørringer som tabeller må gis et navn

#### Delspørringer som verdier

- En aggregatfunksjon over en kolonne returnerer én enkelt verdi
- Vi kan derfor bruke den som en verdi i WHERE-klausulen
- Så for å finne alle produkter som koster mer enn gjennomsnitter kan vi skrive:

```
SELECT product_name
 FROM products
 WHERE unit price > (SELECT avg(unit price)
                     FROM products)
```
Merk at én enkel verdi og en tabell med kun én verdi behandles likt av SQL

## Delspørringer som mengder

- Dersom vi ønsker å begrense én verdi (eller et tuppel av verdier) til svarene av en annen spørring i WHERE-klausulen, kan vi bruke nøkkelorder IN
- $\blacklozenge$  Kan ofte brukes i stedet for joins
- F.eks. for å finne navnet på alle produkter med en "supplier" fra Tyskland:

```
SELECT product_name
 FROM products
WHERE supplier id IN (SELECT supplier id
                       FROM suppliers
                       WHERE country = 'Germany ')
```
37 / 43

Eksempel: Finn navn og pris på alle produktet med lavest pris (1)

#### Ved min-aggregering og delspørring som tabell

```
SELECT p.product_name , p. unit_price
  FROM (
        SELECT min(unit price) AS minprice
       FROM products
       ) AS h
       INNER JOIN
       products AS p
       ON (p. unit price = h.minprice)
```
Eksempel: Finn navn og pris på alle produktet med lavest pris (2)

# Ved min-aggregering og delspørring som verdi SELECT product name, unit price FROM products WHERE unit price = (SELECT min(unit price) FROM products)

#### Hva er den største differansen mellom prisen på laptopper?

```
SELECT max(11.Price - 12.Price) AS diff
FROM (SELECT Price FROM products WHERE Name LIKE '%Laptop%') AS l1 ,
     (SELECT Price FROM products WHERE Name LIKE '%Laptop%') AS l2
```
Dersom vi ønsker å bruke den samme delspørringen om igjen kan man navngi den først med WITH, f.eks.:

#### **WITH**

```
laptops AS (SELECT Price FROM products WHERE Name LIKE '%Laptop%')
SELECT max (11. Price - 12. Price) AS diff
FROM laptops AS 11, laptops AS 12
```
- Dette er både enklere å lese, lettere å vedlikeholde, og mer effektivt (slipper å kjøre laptops-spørringen to ganger)
- WITH er også nytting for lesbarhet dersom man har mange delspørringer

41 / 43

# Komplisert eksempel

Finn kundenavn og productnavn på alle kunder som har bestilt en drikkevare som ikke lenger selges ("discontinued") [230 rader]

```
SELECT DISTINCT c.company_name , p. product_name
FROM products AS p
     INNER JOIN order_details AS d ON (p. product_id = d. product_id )
     INNER JOIN orders AS o ON (o.order id = d.order id)
     INNER JOIN customers AS c ON (c. customer id = o. customer id)
     INNER JOIN categories AS g ON (g. category_id = p. category_id )
WHERE p.discontinued = 1 AND
      g. category_name = 'Beverages ';
```
42 / 43

Komplisert eksempel

```
Finn navnet på alle drikkevarer som aldri har blitt solgt for lavere enn
gjennomsnittsprisen for alle salg [2 rader]
SELECT p. product name
FROM products AS p INNER JOIN categories AS c
     ON (p. category_id = c. category_id )
WHERE c. category name = 'Beverages' AND
      (SELECT avg( unit_price )
      FROM order details)
      \prec(SELECT min(d. unit_price )
      FROM order details AS d
       WHERE p.product_id = d.product_id;
```